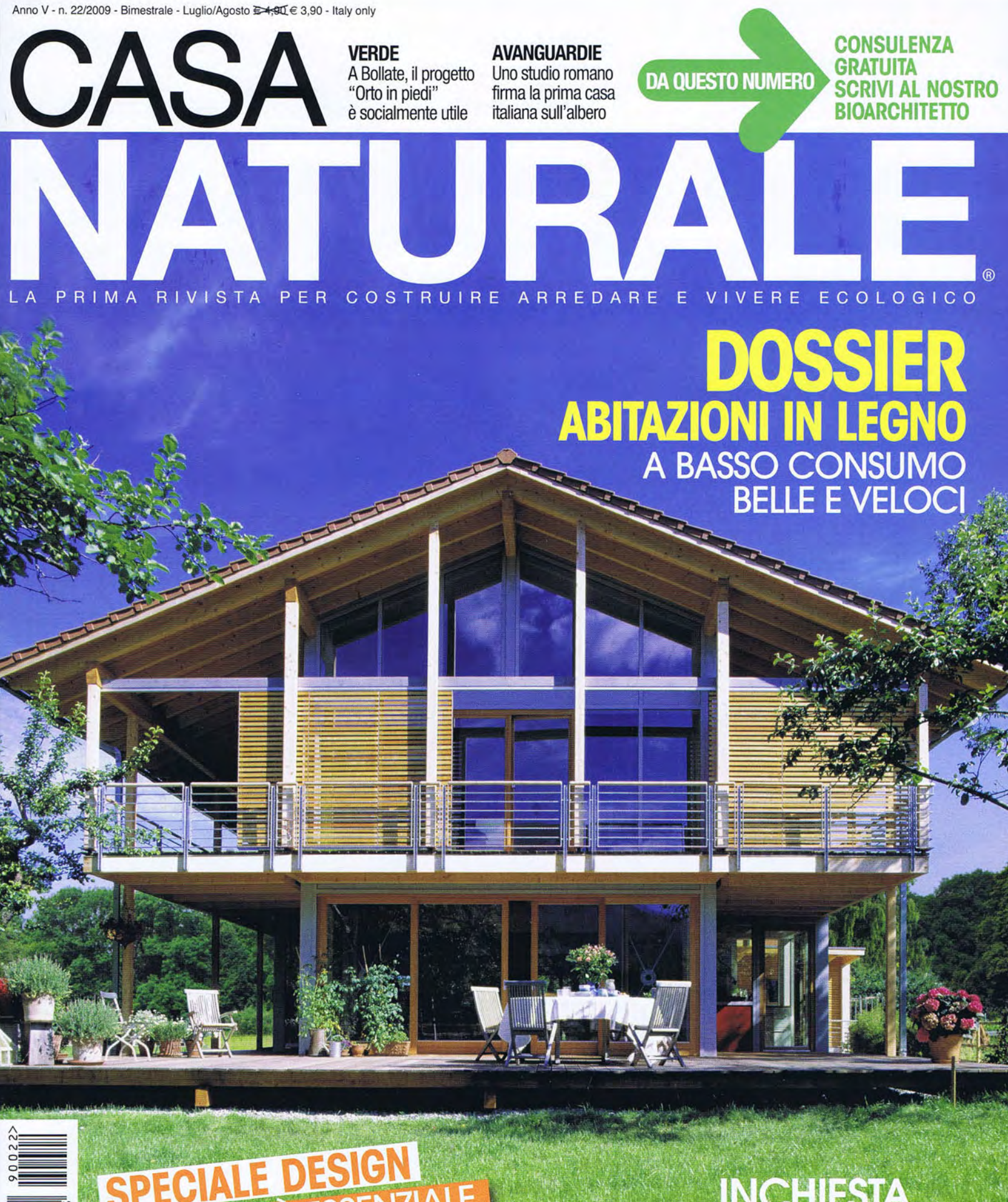

**7IALE** 

**INCHIESTA**<br>CONVIENE L'AUTO<br>A EMISSIONI ZERO?

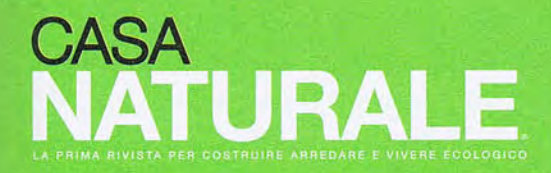

ELI - EDIZIONI LIVING INTERNATIONAL S.R.L. Sede legale, Direzione, Amministrazione, Redazione<br>Via Anton Giulio Bragaglia, 33 - 00123 Roma<br>Tel. 06.96521.600 Fax 06.96521.622<br>www.casanaturale.info - www.morellieditore.it

DIRETTORE<br>ENRICO MORELLI 06.96521.601 - e.morelli@eli.it

#### **CAPOSERVIZIO**

FLORIANA MORRONE<br>06.96521.616- f.morrone@eli.it<br>Vice-caposervizio<br>ANTONIA SOLARI 06.96521.628 - a.solari@eli.it<br>Per segnalazioni: redazione@casanaturale.info

**SEGRETERIA DI REDAZIONE** 

CHIARA COLAGRANDE 06.96521.640 - c.colagrande@eli.it Collaboratori XIMENA AMARALES, ANNA CALVANESE, IMMA FALCONE,<br>ALBERTO LUPETTI, PICCI MANZARI, VALENTINA **MONTONESI** PAOLA PIANZOLA, PETRA ROMANOV

#### **GRAFICA E IMPAGINAZIONE**

SIMONA PUGLIESE (responsabile artistico)<br>06.96521.603 - s.pugliese@eli.it<br>MATTEO EDOARDO DONDI (responsabile produzione) MATTEO EJUARDO DUNDI (RESPONSA)<br>
06.96521.638 - m.dondi@eli.it<br>
5ANDRO ANTONINI<br>
06.96521.642 - s.antonini@eli.it<br>
GIADA CASTELLANI<br>
06.96521.603 - g.castellani@eli.it<br>
LIJUBA EKHART 06.9651.603 - Lekhart@eli.it

**FOTOGRAFO** CORRADO BONOMO - c.bonomo@eli.it **Illustratore** FRANCESCO MOLLO

CONCESSIONARIA ESCLUSIVA<br>PER LA PUBBLICITÀ<br>ELI Advertising S.r.l.<br>Via Anton Giulio Bragaglia, 33 - 00123 Roma<br>Pubblicità commerciale<br>ANNA MARIA MORELLI (responsabile) ANNA MAKIA MUKELLI (responsabile)<br>06.96521.612 - am.morelli@eli.it<br>610RGIA CELIBERTI (vice-responsabile)<br>06.96521.614 - g.celiberti@eli.it<br>MICHELA BIANCHI<br>06.96521.613 - m.bianchi@eli.it<br>SABRINA GALEOTTI 06.96521.631 - s.galeotti@eli.it<br>WALERIA TISATO<br>06.96521.625 - w.tisato@eli.it ROBERTA RIZZO<br>06.96521.634 - r.rizzo@eli.it<br>FAX 06.96521.623

#### **AGENTI**

GABRIELLA CECCHETTI<br>RENATO FACCIUTO - facciuto@tiscali.it<br>ANNA MARIA BECCARI (area Triveneto) 045.6703659 - a.beccari@libero.it

MARKETING E DIFFUSIONE<br>ELISABETTA GUIDA<br>06.96521.635 - e.guida@eli.it

**ABBONAMENTI** MARIA MINASI<br>06.96521.650 - m.minasi@eli.it<br>Copie arretrate: 9,80 euro

**FOTO DI COPERTINA BAUFRITZ** 

**AGENZIE E FOTOGRAFI** AGENZIA FOTOLIA, GIANNI FRANCHELLUCCI, MARINELLA PAOLINI

STAMPA, ALLESTIMENTO E CONFEZIONE **STARTA, ALLESTIMENTO E CONFEZIONE<br>PUNTOWEB, Via Variante di Cancelleria snc<br>00040 - Ariccia- Roma<br>Distribuzione per l'Italia<br>PIERONI DISTRIBUZIONE S.R.L.<br>Viale Vittorio Veneto, 28 - 20124 Milano<br>Tel. 02.632461 - Fax 02.57** 

Distribuzione per l'estero:<br>Johnsons International News Italia S.p.A. Via Valparaiso, 4 - 20144 Milano

ISSN 1825 - 3296

La ELI Edizioni Living International S.r.l.<br>è iscritta al ROC con il N. 17940 del 07/02/2009

Rivista registrata presso il Tribunale di Roma,<br>n. 5/2005 del 24.01.2005

CASA NATURALE è prodotta con carta ecologica<br>riciclata patinata, creata con il 100% di maceri<br>e senza l'uso di cloro. Finito di stampare GIUGNO 2009 - Contiene I. P.<br>CASA NATURALE è una pubblicazione bimestrale

Per abbonarsi servirsi dei coupon allegati, inviare<br>i dati della propria carta di credito oppure versare **l'importo** 

sul c/c postale n. 93142644 intestato a:

#### ELI - EDIZIONI LIVING INTERNATIONAL S.R.L. Via Anton Giulio Bragaglia, 33 - 00123 Roma

 $\label{eq:non-ent}$ VI MORELLI  $\text{Gauss}$ <br>Ville&Gasali, 100 Bagni, 100 Cucine, 100 Restauri, 100 Camini, 100 Piscine&Giardini, 100 Restauri, 100 Camini, 100 Camini, 100 Camini, 100 Camini, 100 Camini, 100 Camini, 100 Camini, 100 Cam

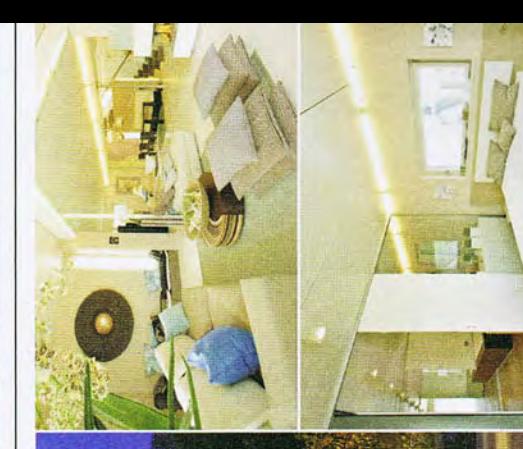

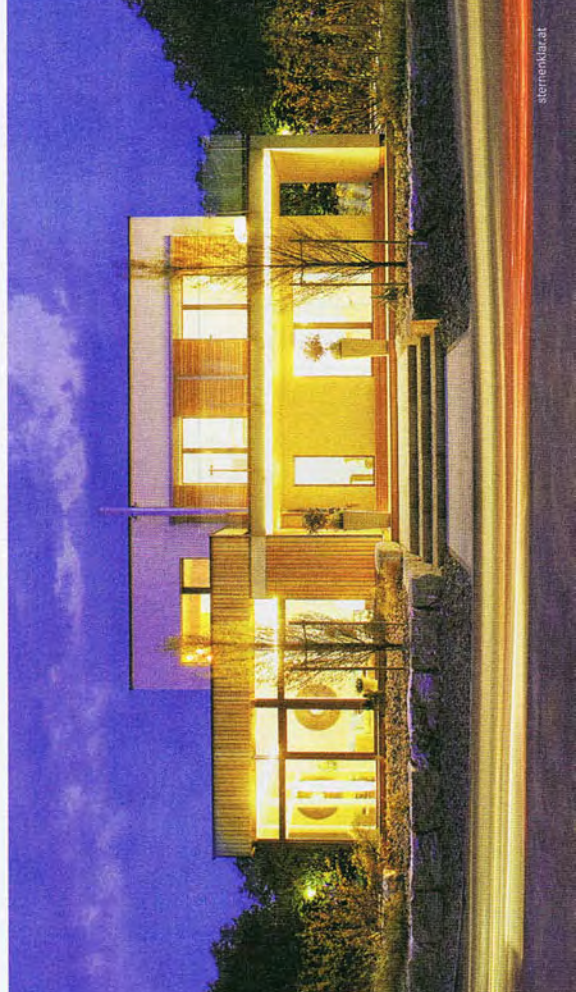

GRIFFNER

a casa. Ecosostenibile. Senza compromessi

#### luglio\_agosto 2009

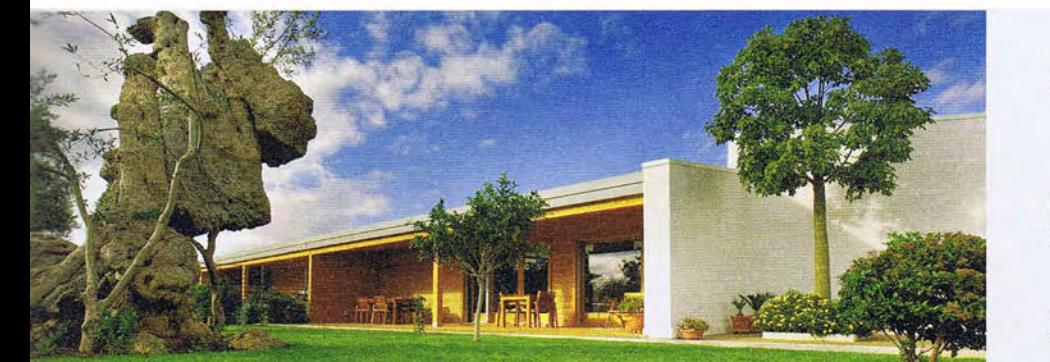

### DIOLSS

#### **76 LE CASE ECOLOGICHE**

In legno e non solo, le abitazioni ecologiche del futuro sono prefabbricate, cioé realizzate in cantiere e montate sul posto, e quindi, poco energivore anche nella realizzazione. I tempi di costruzione sono rapidissimi, 90 giorni, e l'estetica è accattivante e originale. In questo dossier, una rassegna di aziende e tutte le informazioni sui vantaggi economici ed ambientali. di Paolo Pianzola

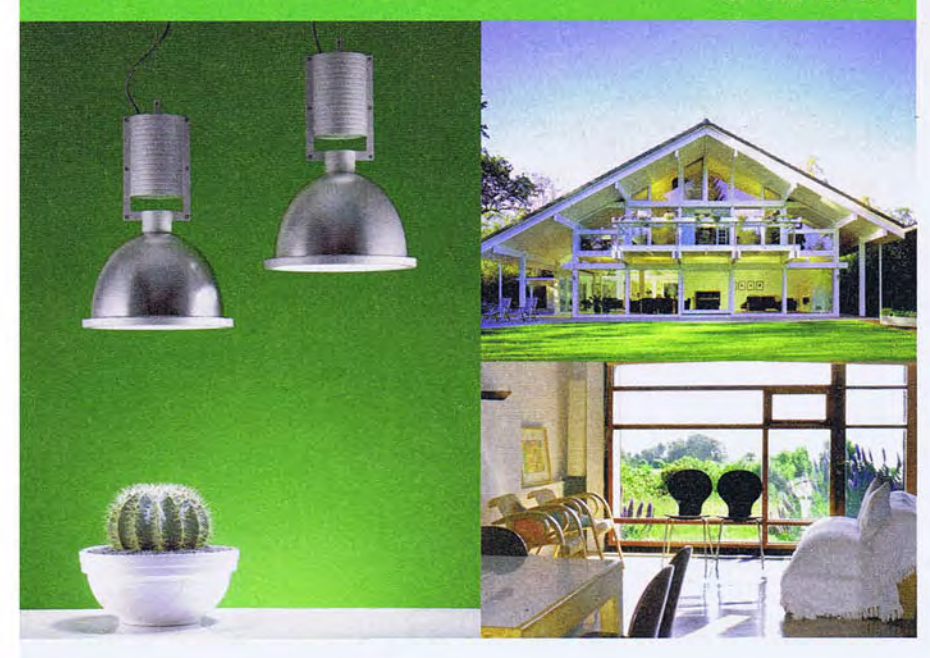

### **RUBRICHE**

- **APPUNTAMENTI** 10
- 13 **ECONEWS**
- $17$ LETTERE
- 18 **LETTURE**  $22$ **RICICLO**
- 26 **MATERIA**
- 27 **GESTO QUOTIDIANO**
- 
- 28 **ENERGIA**
- 30 **RISPARMIO SOSTENIBILE**
- $34$ **CORSI&CONCORSI**
- 36 **RIFIUTI&CO**
- 38 **L'IMPRESA ETICA**
- **ETHIC FOOD** 40
- 42 **MOBILITÀ SOSTENIBILE**
- $72^{\circ}$ **L'ARCHITETTO RISOLVE**
- **162 L'ECO DEL CORTILE**

#### **44 A COLLOQUIO**

FERNANDO E HUMBERTO CAMPANA di Antonia Solari

#### **COSTRUIRE**

#### **50 TECNOLOGIA ED ESTETICA**

LA PROPOSTA DI HUF HAUS di Antonia Solari

58 TOLIN: UN'ABITAZIONE BELLA E SUBITO di Antonia Solari

#### **SPAZIO VERDE**

- 62 L'ORTO VERTICALE SOCIALMENTE UTILE di Antonia Solari
- 68 UN LAGHETTO NATURALE A MONTEPULCIANO di Floriana Morrone

#### **ARREDARE**

#### 96 INTERIOR

- UN VILLAGGIO ECOSPIRITUALE di Ximena Amarales
- **106 SPECIALE SALONE DI MILANO**
- di Floriana Morrone e Antonia Solari
- 108 UN GIRO TRA I PADIGLIONI
- 112 LUCI A BASSO IMPATTO
- 116 FUORI SALONE. IL REGNO DEL GREEN
- 125 | GIOVANI DESIGNER AL SATELLITE

### **LIVING**

#### **130 INCHIESTA**

QUANTO CONVIENE L'AUTO ECOLOGICA? di Alberto Lupetti

- **136 ECO-ESPERIMENTI** REX ELECTROLUX: OLTRE LA CERTIFICAZIONE di Floriana Morrone
- **140 ECO-ESPERIMENTI** LE ISOLE DELL'ACQUA A MILANO di Anna Calvanese
- **142 VIAGGIO** ZURIGO: IL PRIMATO NELLA QUALITÀ DELLA VITA di Picci Manzari

#### **PRO E CONTRO**

- **154 AVANGUARDIE** LA PRIMA CASA SULL'ALBERO IN ITALIA
- di Floriana Morrone **158 CONTRONATURA** L'INQUINAMENTO LUMINOSO FA MALE? di Antonia Solari

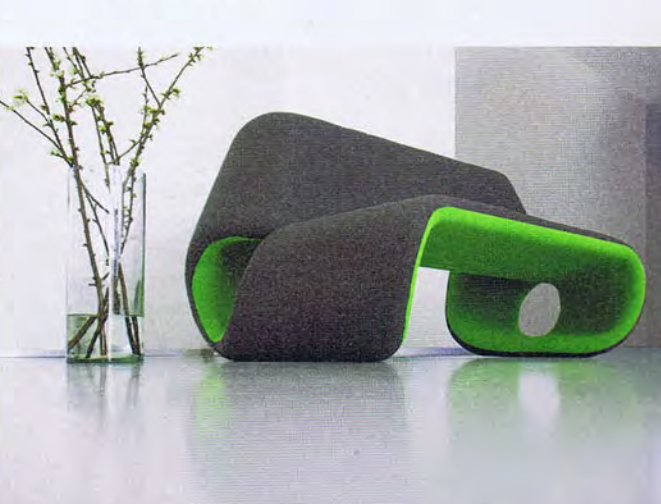

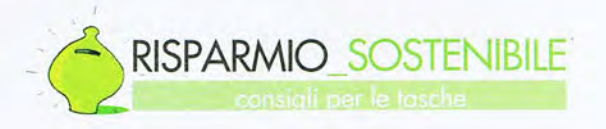

# **BENE COMUNE**

IL MUNICIPIO DI BOLOGNA CAMBIA PELLE GRAZIE AD UN PROGETTO AMBIZIOSO CHE FAVORIRÀ IL RISPARMIO

di FLORIANA MORRONE

La firma è già una garanzia, quanto di meglio potessero chiedere i cittadini bolognesi per la nuova sede unificata del Municipio di Bologna, nella zona dell'ex mercato ortofrutticolo progettata da Mario Cucinella, architetto noto per i progetti di stampo ecosostenibile e quindi per l'ottimizzazione dei consumi. Ancor prima di salire sulle torri o di entrare nei blocchi che costituiscono il complesso architettonico, composto di spazi commerciali e spazi abitativi, ci si trova a camminare su lastre di marmo che conducono ai molteplici ingressi.

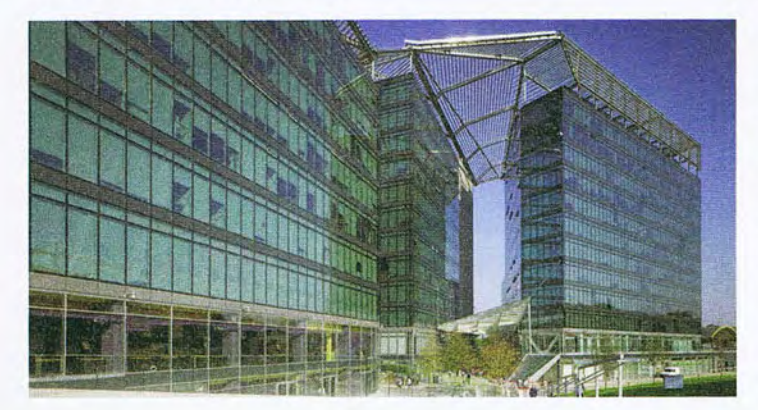

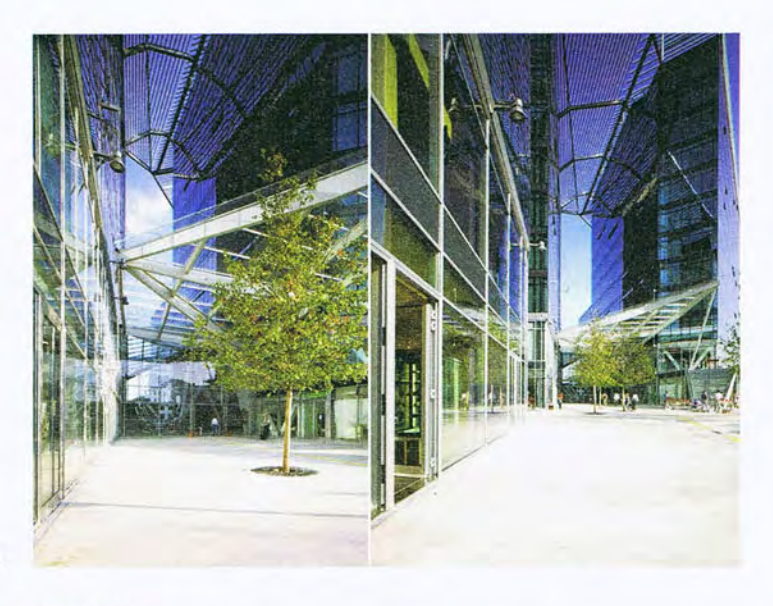

#### **MARGRAF**

È il "lipica", nella varietà fiorito e unito, proveniente dalle cave slovene di Margraf, a fare da "tappeto rosso" a chiunque debba introdursi nella nuova sede comunale.

#### **IL CONCEPT**

Nasce dall'idea della "rottura" di una massa unica che realizza così tre blocchi distinti di altezza diversa - 12, 10 e 8 piani - destinati ad attività differenti, disposti lungo il bordo ovest del lotto, uniti da una tettoia ombreggiante ripiegabile, un atrio d'ingresso sviluppato su quattro piani e un nuovo spazio pubblico digradante in maniera da permettere l'apertura di una piazza verso il lato della Bolognina. Elemento caratterizzante dell'intero progetto è la vela, un'ampia tettoia unica che si ripiega come un gigantesco origami posato sui diversi edifici e sovrastante un terrazzo panoramico. La sua posizione è stata studiata per dare un apporto positivo alle facciate esposte a sud e con la propria ombra permetterà alle macchine termiche poste sopra agli edifici di non dover operare sempre al massimo delle prestazioni, ma di dover sopperire a carichi inferiori in quanto l'ambiente risulterà meno gravato dai raggi solari. La ripartizione tra spazi aperti e chiusi crea direzioni nuove, possibili generatrici di assi urbani e percorsi prevalentemente pedonali.

(www.mcarchitectsgate.it, www.margraf.it)

### **FAI-DA-TE** CO-COOPERATIVA

Per tutti quelli che vogliono costruire collettivamente impianti di produzione di energia utilizzando fonti rinnovabili c'è Retenergie Società Cooperativa. La grande novità proposta dalla cooperativa risiede nel fatto che quando saranno stati realizzati gli impianti, i soci potranno utilizzare, a casa loro o sul posto di lavoro, l'energia prodotta dalle loro stesse centrali, anche se i luoghi di produzione e consumo sono geograficamente lontani. Gli impianti previsti sono fotovoltaici in zone vocate, con taglie minime di 20 kw su tetti o al limite su terreni fortemente compromessi come discariche o cave, in ogni caso non su terreni agricoli, idroelettrici di piccola-media taglia, su canali artificiali o corsi d'acqua già antropizzati, per minimizzare l'impatto

ambientale e, in un futuro non troppo prossimo, si potrà puntare al microeolico dalla potenza di 1 Mw al massimo. I Soci Sovventori si associano con la quota base di 500 euro, ma in seguito, quando saranno pronti gli impianti, l'associazione potrà accogliere anche i Soci Cooperatori, quelli

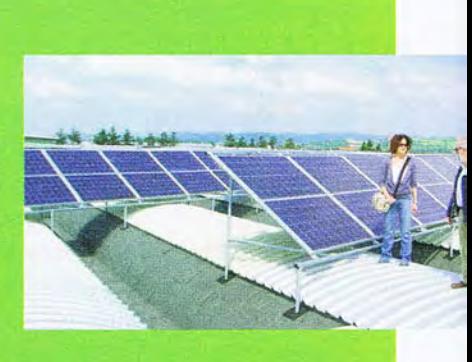

cioè che si associano per consumare. Il vantaggio è quello di avere energia da fonte rinnovabile a costo minore (la coop fattura l'energia ai soci con degli sconti) e di veder fruttare negli anni il capitale investito (www.retenergie.it).

RISPARMIO\_SOSTENIBILE

#### **ATTUALITA'**

### **INVITO ALLA SCRITTURA**

Il sito www.piccoligesti.it è uno spazio di dialogo e informazione sul tema dell'ecosostenibilità e del risparmio energetico con consigli, suggerimenti e concorsi

voluto da Ignis, marchio storico di elettrodomestici del gruppo Whirlpool. Tra le tante iniziative, la proposta al lettore di raccontare un piccolo gesto quotidiano per salvaquardare l'ambiente e le risorse, perché "una piccola azione può diventare grande se ripetuta ogni giorno da tante

#### **CONSUMI QUOTIDIANI**

### **IMPIANTI** GARANTITI

I sistemi a lastra piana Eurotop, Eurosuper ed Europlus-flex hanno una resa elevata grazie al sistema

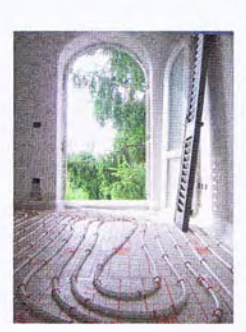

di aggancio del tubo sul pannello isolante piano. Essendo il tubo ben avvolto dal massetto, il pavimento radiante è riscaldato con temperatura dell'acqua più bassa, senza ostacoli al trasferimento del calore. Nella fase di revisione della normativa EN 1264 Eurotherm ha incaricato il Dipartimento di Fisica e Tecnica dell'Università di Padova di determinare le curve di resa dei suoi sistemi utilizzando il metodo di calcolo numerico alle differenze finite. Sulla base delle nuove indicazioni contenute nella bozza di norma prEN 1264-2, nel 2007 ha, inoltre, richiesto al laboratorio WSPLab di eseguire le prove sperimentali, ottenendo così un'ulteriore conferma della potenza termica sviluppabile di questi impianti (www.eurotherm.info).

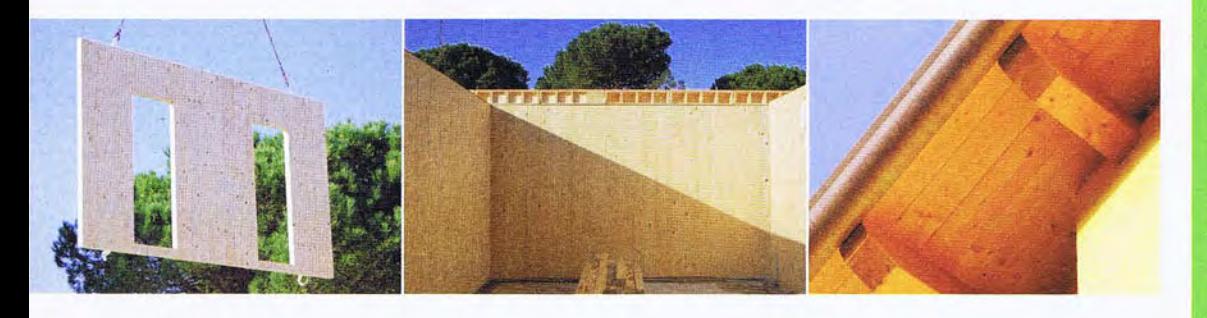

#### **LEGNO**  $\bigcirc$  PIIOTA  $\chi_{2}$  |  $\chi$

A Montegrotto Terme è nato un innovativo complesso condominiale ad alto risparmio energetico, Capitolina. Si tratta di un progetto pilota di Ekocasa, che promuove in maniera coordinata e sistematica il ricorso al legno come materia prima e fa riferimento al Mauro Bertani Group. "Alle famiglie siamo in grado di offrire

abitazioni di qualità elevata, che grazie alle loro caratteristiche garantiscono un valore immobiliare in crescita - in controtendenza rispetto al mercato attuale - e un risparmio eccezionale del fabbisogno energetico, dunque dei costi di gestione", afferma Lucio Simonato, ad della società (www.ekocasa.it).

#### **EDILIZIA SOSTENIBILE**

### 8.600 euro

E' questo il costo totale per la costruzione della residenza disegnata da Lukas Petrash in Texsas. Un progetto 100% ecofriendly, dove la sostenibilità non riquarda unicamente la scelta di materiali ecologici e riciclati ma anche il concetto,

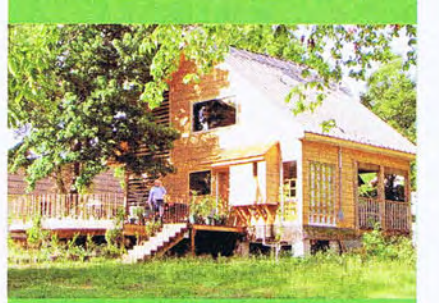

raro negli Stati Uniti, del controllo delle dimensioni. Abituati a metrature molto ampie, nel caso della MCD House l'architetto ha scelto di inserire ambienti confortevoli anche in un'ottica di ottimizzazione energetica. ventilazione e illuminazione naturali. La scelta oculata dei sito e la riduzione delle dimensioni, infatti, escludono la necessità di inserire impianti. Alcuni dati: una casa di media metratura negli Stati Uniti è di 220 metri quadrati mentre il progetto di Petrash è su 45 metri quadrati e la costruzione è costata circa 80 euro al metro.

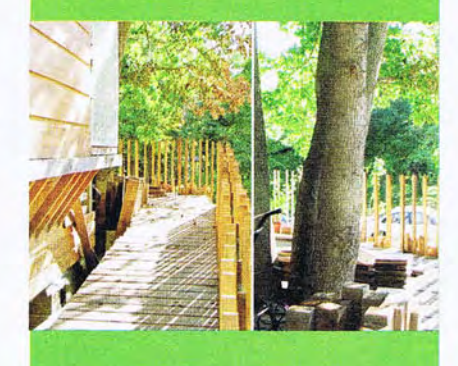

## Diccoli<sub>nesti</sub> **MONDO AICLIDRE!**

caricare sul sito nell'apposita sezione dedicata al concorso. I dieci progetti più originali verranno premiati con 1 week-end per 2 persone con trattamento B&B in una delle 5 strutture Eco World Hotel dislocate sul territorio nazionale (www.piccoligesti.it).

persone"! Si può scegliere di raccontarlo con un

semplice testo di poche righe o in modo più

creativo con una fotografia o un video da